## Purpose

Command USER is used to specify the user name.

Input Data (free format)

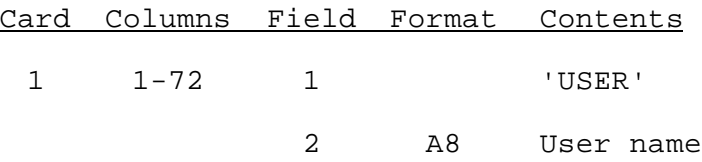